## Rozwiązywanie równań nieliniowych metodą bisekcji

## Teoria:

**Twierdzenie 1 (Darboux)** Funkcja ciągła f w przedziale  $[a, b]$  przyjmuje w nim wszystkie wartości zawarte między  $f(a)$  i  $f(b)$ .

Jeżeli f jest funkcją ciągłą w przedziale [a, b] i jeśli  $f(a)f(b) < 0$ , a więc f zmienia znak w [a, b] to na podstawie Twierdzenia 1 ta funkcja musi mieć zero w  $(a, b)$ . Metoda bisekcji korzysta z tej własności w następujący sposób:

- 1. Jeżeli  $f(a)f(b) < 0$  to obliczamy  $c = \frac{a+b}{2}$ ,
- 2. Sprawdzamy, czy  $f(a)f(c) < 0$ , jeśli tak to pod b podstawiamy c, jeśli nie to pod a podstawiamy c. (Może się zdarzyć, że  $f(a)f(c) = 0$ , wtedy c jest poszukiwanym zerem funkcji f, ale jest to sytuacja bardzo rzadka.)
- 3. Postępowanie opwtarzamy dla nowego przedziału. Możemy zastosować trzy różne warunki przerwania obliczeń:
	- $-$  wykonanie przez program zadanej liczby obliczeń,
	- znalezienie punktu wystarczająco bliskiego zeru  $f(c) < \epsilon$ ,
	- − przedział poszukiwań jest wystarczająco mały  $(b_n a_n) < δ$ .

Skrypt 1:

```
function xm = demoBisect(fun,xl,xp,n)
% demoBisect Znajduje zero funkji używając metody bisekcji
%
% Dane wejsciowe: xl,xp - lewa i prawa granica obszaru w ktorym
% poszukiwany jest pierwiastek,
% n - (opcjonalnie) liczba iteracji;
% domyslnie: n = 15.
%
% Dane wyjsciowe: x - przyblizone polozenie pierwiastka.
if nargin<4, n=15; end % Ustawienie domyslnej liczby iteracji
a = x1; b = xp;
fa =feval(fun,a)% a - a^(1/3) - 2; % Wartosci poczatkowe f(a) i f(b)
fb =feval(fun,b)% b - b^(1/3) - 2;
fprintf(' k a xmid b f(xmid)\n\);
for k=1:n
 xm = a + 0.5*(b-a); % Poprawne obliczenie srodka przedzialu
 fm = \text{feval(fun,xm)}; % f(x) w srodku przedzialu
 fprintf('%3d %12.8f %12.8f %12.8f %12.3e\n',k,a,xm,b,fm);
 if sign(fm)==sign(fa) % Zero lezy w przedziale [xm,b], zamiana a
   a = xm;fa = fm;else % Zero lezy w przedziale [a,xm], zamiana b
   b = xm;fb = fm;end
end
```
Skrypt 2:

function  $y = fun(x)$ % Oblicza wartosci funkcji w zadanym punkcie

 $y = .25 * x^2 + sin(x);$ 

## Zadanie:

Wyznacz zero funkcji:

$$
y = \frac{x^2}{4} + \sin x
$$

w przedziale [1.5, 2.0].

Rozwizanie w programie MATLAB:

clc funkcja = @fun demoBisect(funkcja,1.5,2.0)

Spis używanych komend:

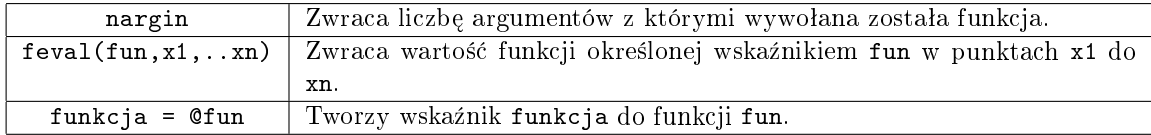